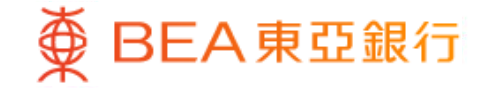

Prepared by The Bank of East Asia, Limited 由東亞銀行有限公司編寫

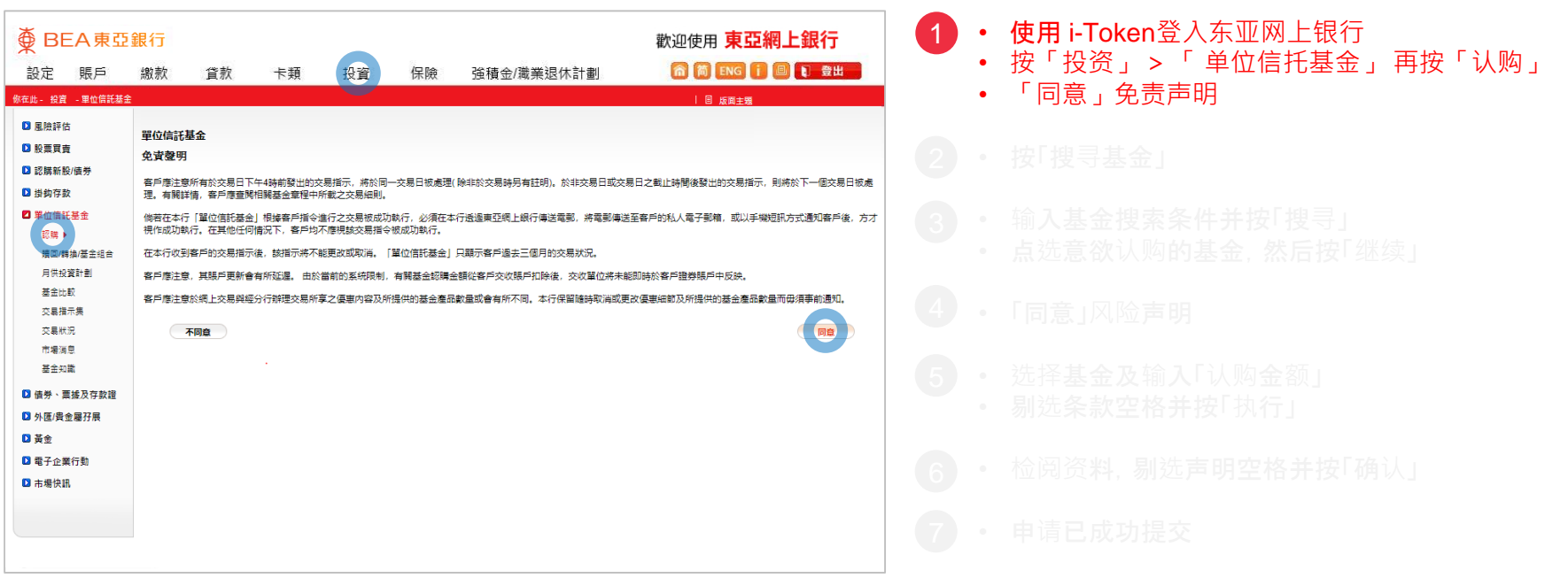

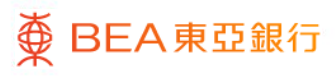

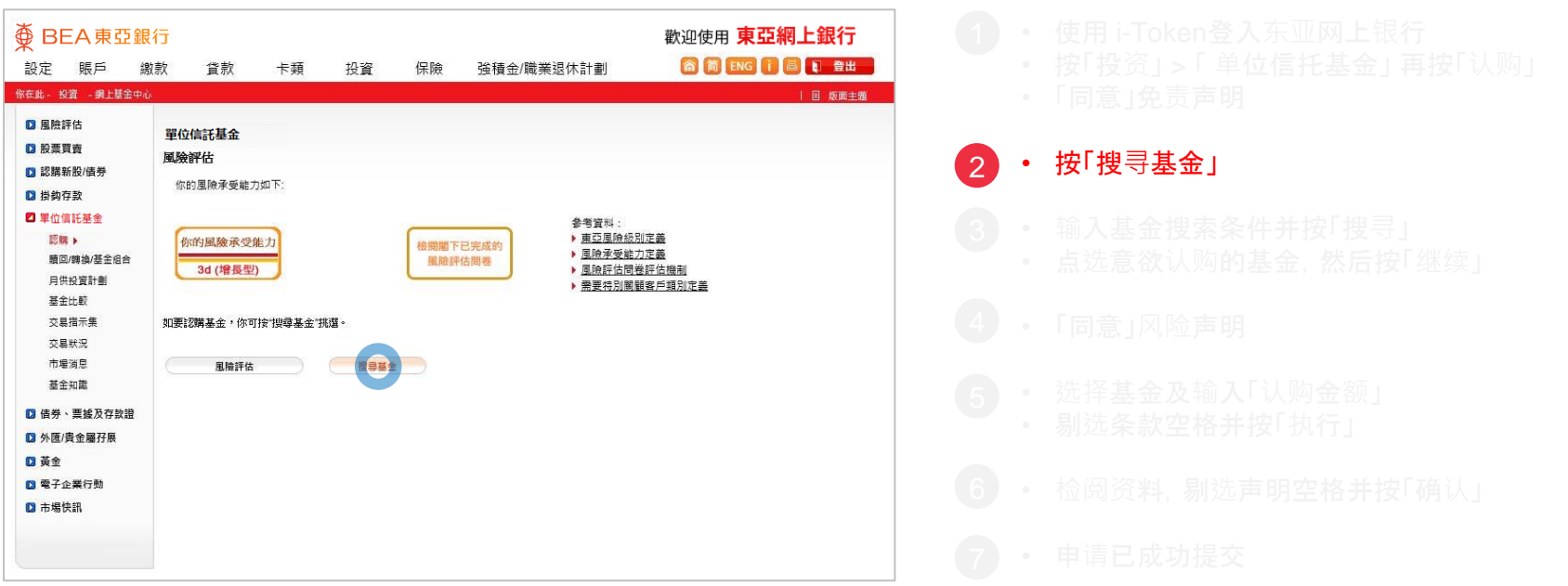

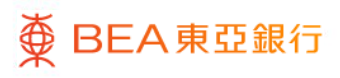

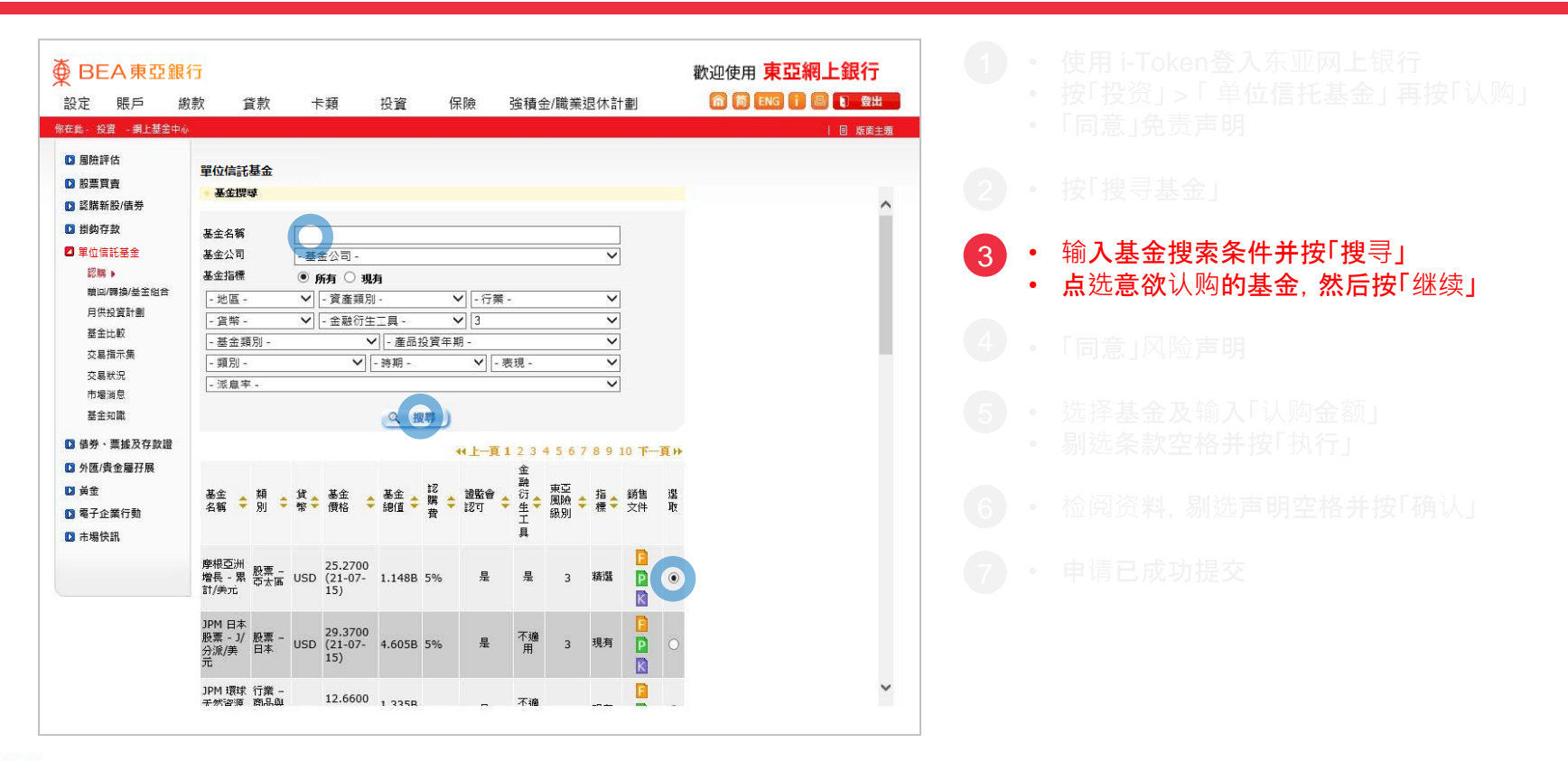

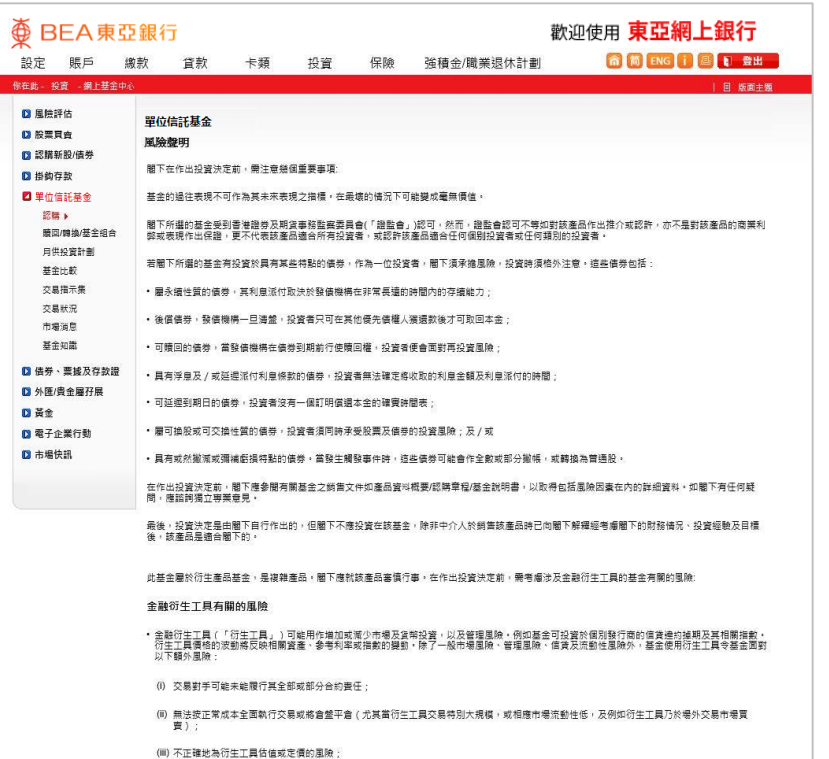

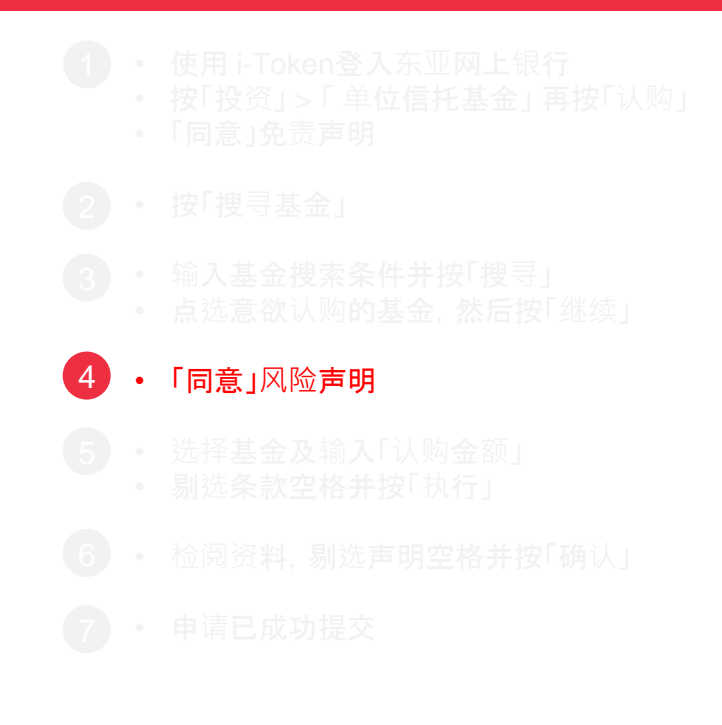

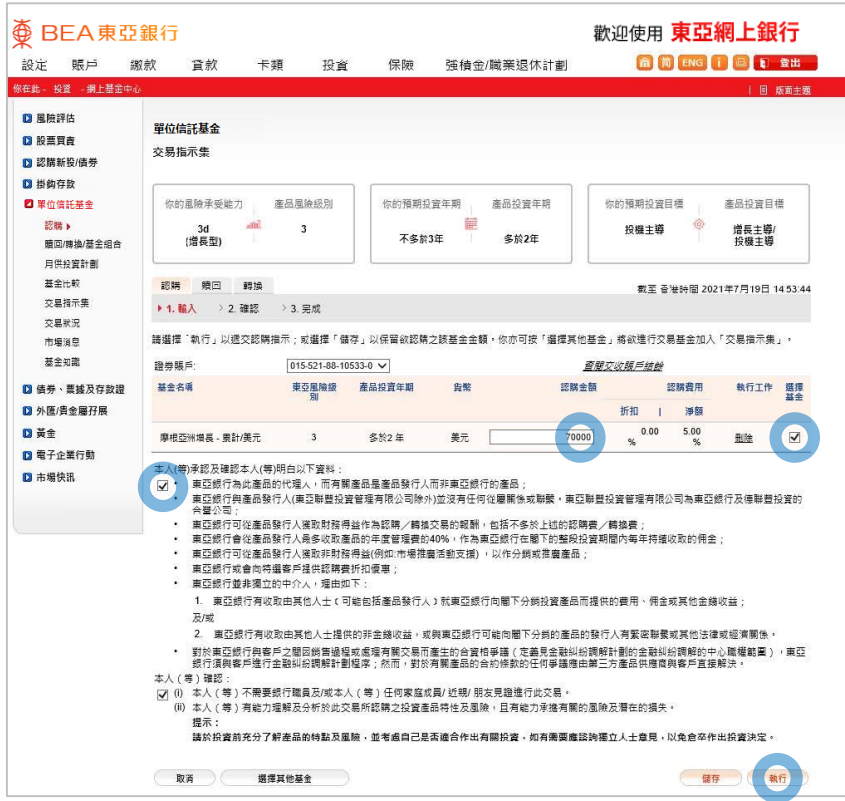

5 • 选择基金及输入「认购金额」 • 剔选条款空格并按「执行」

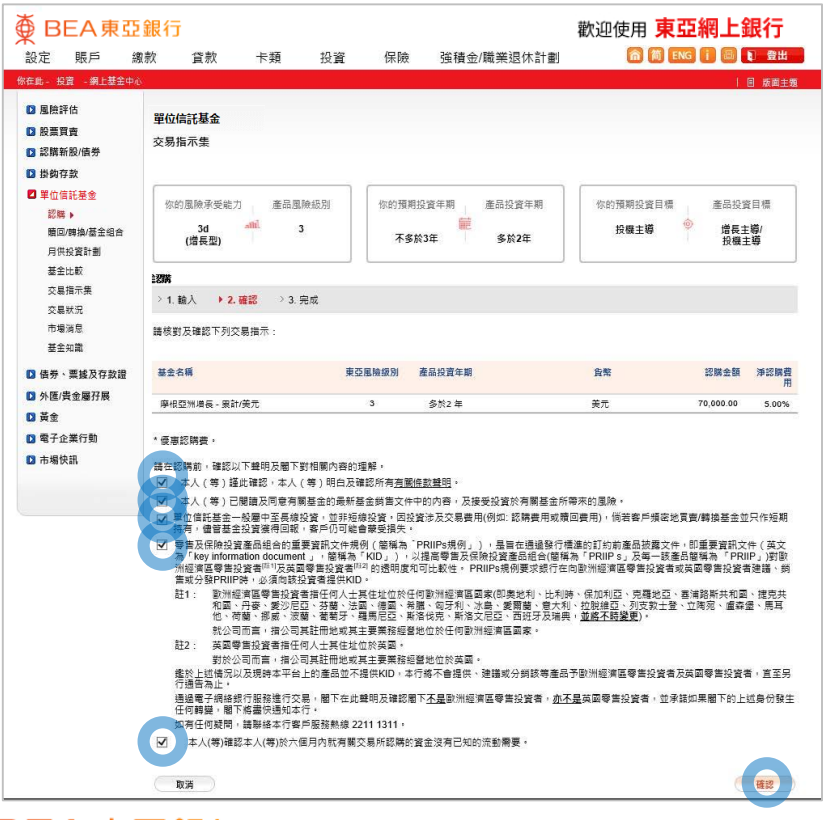

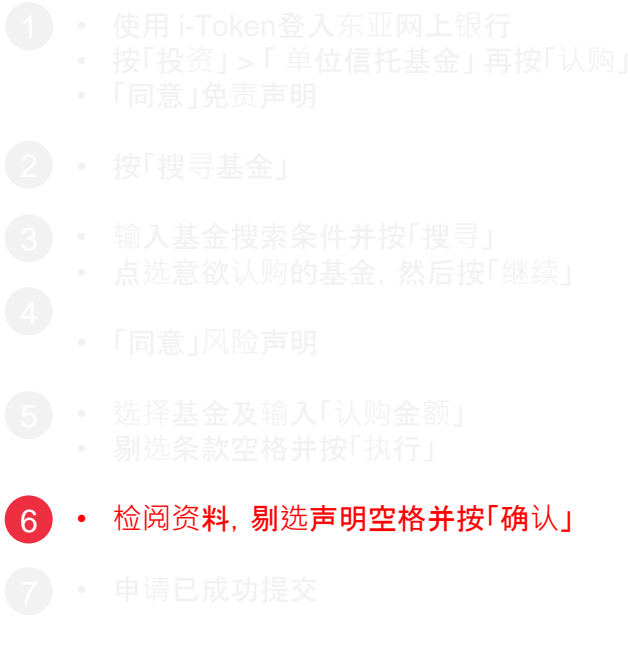

变 BEA東亞銀行

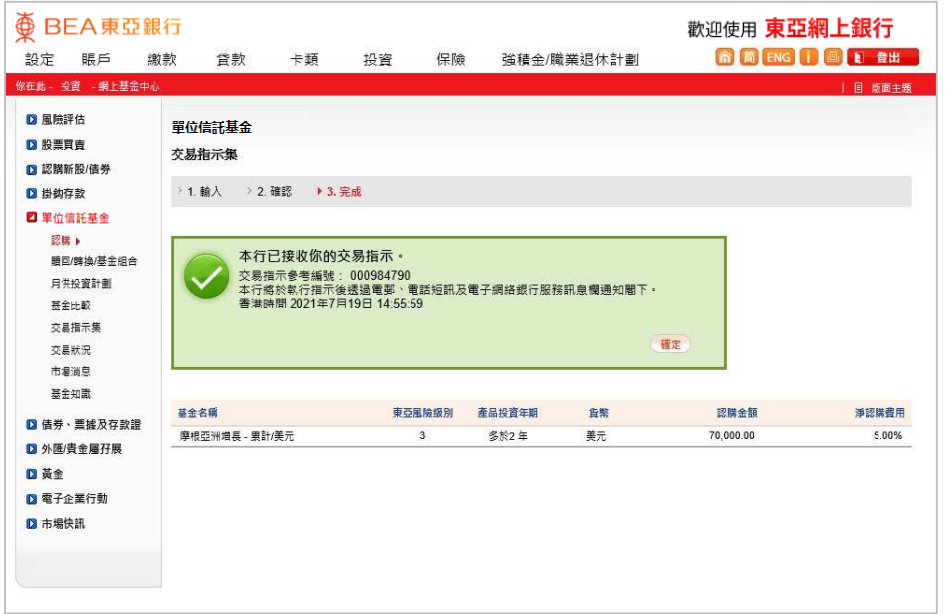

 $\overline{7}$ • 申请已成功提交